### Le module de formation

#### **Présentiel 1 : apports didactiques**

Distanciel 1 : mise en œuvre en classe

Présentiel 2 : Retour sur la mise en œuvre et nouveaux apports didactiques

Distanciel 2 : mise en œuvre en classe

Présentiel 3 : marché de connaissances

## Plan de l'animation

- Enjeux de l'enseignement du calcul
- Un calcul, des calculs
- Zoom sur la mémorisation des tables
- Analyses de productions d'élèves
- Construire son enseignement

## Plan de l'animation

- Enjeux de l'enseignement du calcul
- Un calcul, des calculs
- Zoom sur la mémorisation des tables de multiplication
- Traces écrites
- Construire son enseignement

# Le calcul dans votre classe

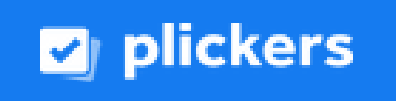

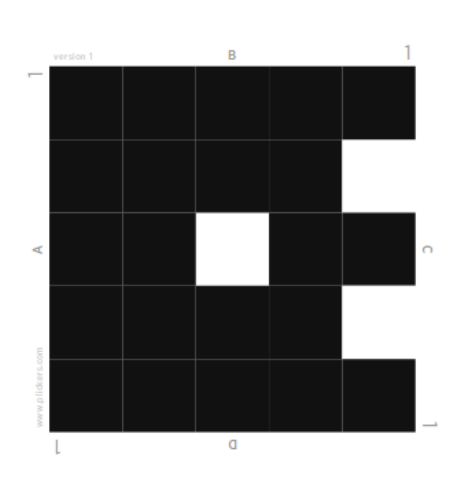

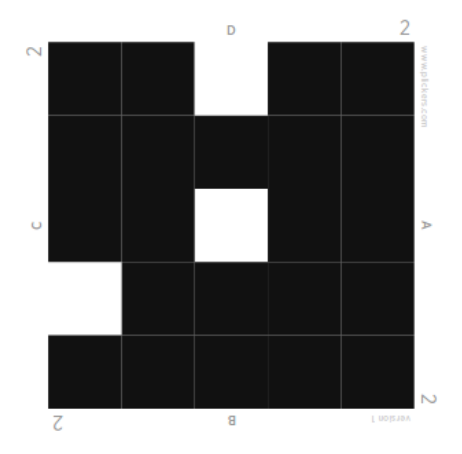

[Résultat du sondage](http://www.ac-grenoble.fr/ien.paysderomans/wordpress/wp-content/uploads/2019/12/RecueilPratiques.pdf)

### Enjeux du calcul...

#### [note de service du 25-4-2018](https://www.education.gouv.fr/pid285/bulletin_officiel.html?cid_bo=128731)

« L'élève, lorsqu'il doit produire un résultat, par exemple pour une résolution de problèmes, doit pouvoir choisir le mode de calcul qui lui paraît, à lui, dans cette situation, avec ses connaissances, le plus sûr et/ou le plus rapide et/ou le plus facile. »

« L'acquisition par tous les élèves du **sens des opérations** ainsi que de **connaissances de faits numériques** incontournables et de **procédures de calcul** efficaces. »

## Enjeux du calcul…

## Le point de vue du citoyen (Denis Butlen)

Une des mission de l'école primaire  $\rightarrow$  outiller le futur citoyen pour :

- faire face à des situations plus ou moins inédites ;
- prendre des initiatives ;
- improviser et mobiliser plus ou moins directement des connaissances mathématiques si besoin et donc de reconnaître les conditions de ce réinvestissement.

Le calcul prend toute sa place dans la réalisation de cet objectif.

## Enjeux du calcul…

### Le calcul et les mathématiques (Denis Butlen)

- Le calcul n'est pas seulement un outil au service des mathématiques, il contribue lui-même à développer des concepts mathématiques
- Derrière les différentes formes de calcul, dans les pratiques les plus routinières, se manifeste une intelligence, qu'il s'agisse :
	- d'élaborer des procédures de calcul
	- d'en automatiser certaines
	- de les raffiner et de les prolonger
	- de les hiérarchiser en fonction du calcul à effectuer
	- de les contrôler
- Calcul et raisonnement sont dialectiquement liés
	- Tout calcul sollicite du raisonnement
	- Même automatisé, le calcul supporte le raisonnement

Mise en pratique

# Effectuez mentalement le calcul qui va s'afficher. Vous aurez 15 secondes.

# 32 x 25

### •Quelles procédures avez-vous utilisées?

●Quelles connaissances mathématiques avez-vous mobilisées?

## La simulation du calcul posé

- •A un moment ou à un autre du calcul, le sujet interrogé peut être amené à « poser un calcul dans sa tête »
- Calcul de la multiplication « posée dans la tête »
	- 32 25 x 25 x 32

------ ------

## Les procédures mobilisant des décompositions additives

« Procédure canonique » : distributivité « simple » de la multiplication sur l'addition

- $\cdot$  32 x 25 = 32 x 20 + 32 x 5 = 640 + 160 = 800
- $\cdot$  25 x 32 = 25 x 30 + 25 x 2 = 750 + 50 = 800

Calcul utilisant la distributivité « complexe » de la multiplication sur l'addition

 $32 \times 25 = (30 + 2) \times (20 + 5)$ 

- $32 \times 25 = 30 \times 20 + 30 \times 5 + 2 \times 20 + 2 \times 5$
- $32 \times 25 = 600 + 150 + 40 + 10 = 800$

Les procédures mobilisant des décompositions multiplicatives Courantes :

 $32 \times 25 = 32 \times 100 : 4 = 3200 : 4 = 800$ 

 $32 \times 25 = 32 \times 100 \times 1/4 = 3200 \times 1/4 = 800$ 

 $32 \times 25 = 8 \times 4 \times 25 = 8 \times 100 = 800$ 

Plus rarement:

 $32 \times 25 = 32 \times 50/2 = 32 \times 5 \times 10/2 = 160 \times 10/2 = 1600/2 = 800$  $32 \times 25 = 16 \times 2 \times 25 = 16 \times 50 = 8 \times 2 \times 50 = 8 \times 100 = 800$ 

## Coût des procédures

 32 25 x 25 x 32

------ ------

Connaissances mobilisées faibles (niveau CE1) Mais Traitement en calcul coûteux  $\rightarrow$  échec la plupart du temps

## Coût des procédures

#### **Très difficile de faire changer de procédure**

#### $32 \times 25 = 32 \times 20 + 32 \times 5 = 640 + 160 = 800$

Connaissances mobilisées relativement faibles Mais Traitement en calcul moins coûteux que calcul posé reconstitué

> Bon compromis entre connaissances mobilisées et coût du calcul

## Coût des procédures

#### $32 \times 25 = 8 \times 4 \times 25 = 8 \times 100 = 800$

Connaissances mobilisées très sophistiquées Mais Réduction en coup de calcul énorme

Si enseignée, adoptée prioritairement par élèves experts Mais manque de fiabilité (ne fonctionne pas avec 24)

## Enjeux du calcul…

- Une hiérarchie de procédures basée sur des compromis entre qualité des connaissances mobilisées et coût en traitement du calcul
- Quels sont les enjeux de cette activité ?
	- Enjeux mathématiques
		- Effectuer le calcul
		- Mobiliser les connaissances nécessaires pour réduire le coût en calcul et mémoire, s'adapter au calcul (mettre à distance certains automatismes)
		- Appréhender (en quelques secondes) l'enjeu de la situation en terme d'apprentissage et pas seulement en terme d'action
		- Fréquenter les propriétés des nombres et des opérations, accroître le domaine des connaissances disponibles
	- Enjeux plus globaux :
		- entre implicite et explicite : percevoir le but caché d'une activité
		- faire l'expérience de la réussite

## Plan de l'animation

- Enjeux de l'enseignement du calcul
- •Un calcul, des calculs
- Zoom sur la mémorisation des tables de multiplication
- Traces écrites
- Construire son enseignement

Calcul : des ressources sur Eduscol...

- Enseignement du calcul : un enjeu majeur pour la maîtrise des principaux éléments de mathématiques à l'école primaire [\(Note de service du 25/04/18\)](https://www.education.gouv.fr/pid285/bulletin_officiel.html?cid_bo=128731)
- [Le calcul aux cycles 2 et 3](https://cache.media.eduscol.education.fr/file/Mathematiques/28/1/RA16_C2C3_MATH_math_calc_c2c3_N.D_609281.pdf)
- [Le calcul en ligne au cycle 3](https://cache.media.eduscol.education.fr/file/Nombres_et_calculs/00/2/RA_16_C3_MATH_calcul_ligne_c3_N.D_601002.pdf)

### **Un calcul, des calculs**

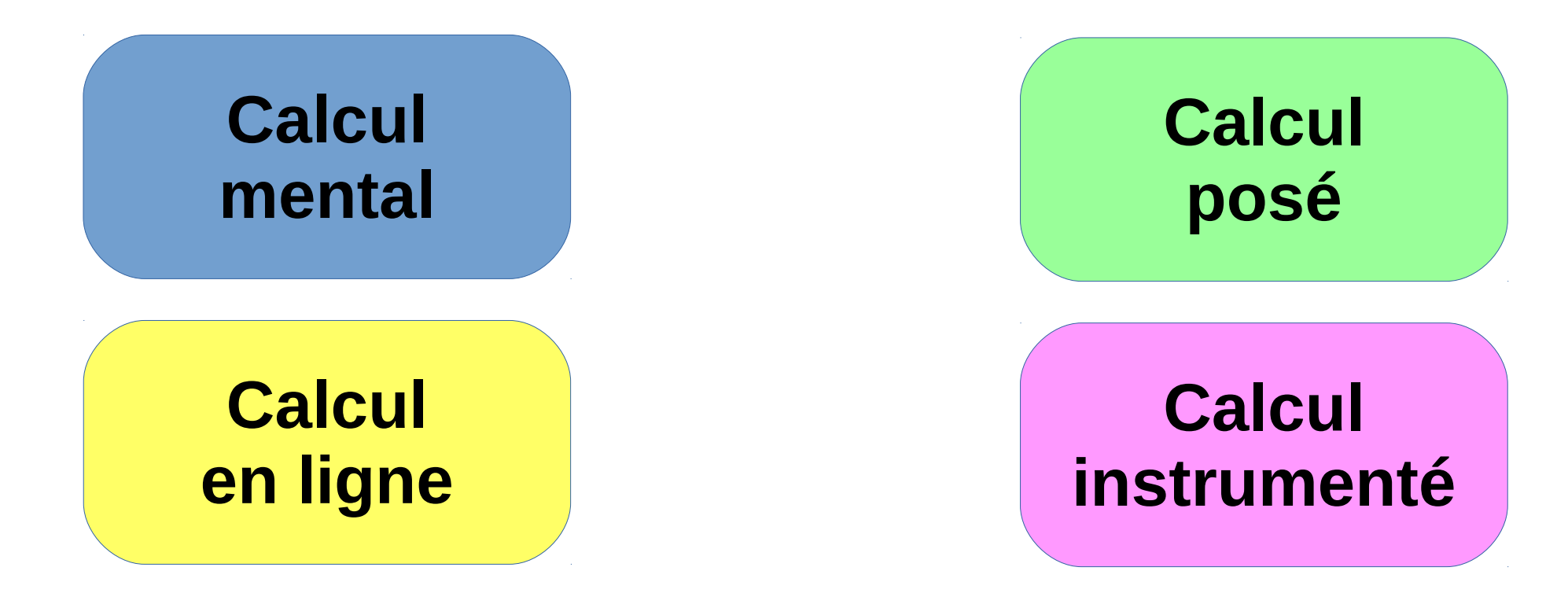

### **Un calcul, des calculs**

### **Calcul mental**

Le **calcul mental** est une modalité de calcul sans recours à l'écrit si ce n'est pour :

- l'énoncé proposé par l'enseignant,
- la réponse fournie par l'élève,
- ou la correction.

### **Un calcul, des calculs**

Le **calcul posé** est une modalité de calcul écrit consistant à l'application d'un **algorithme** opératoire (par exemple celui de la multiplication entre nombres décimaux).

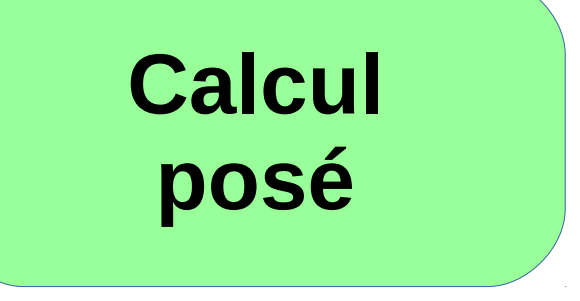

**Calcul**

**en ligne**

### **Un calcul, des calculs**

Le **calcul en ligne** est une modalité de calcul écrit ou partiellement écrit. Il se distingue à la fois :

● du calcul mental, en donnant la possibilité à chaque élève, s'il en ressent le besoin, d'écrire des **étapes de calcul intermédiaires** qui seraient trop lourdes à garder en mémoire ;

● du calcul posé, dans le sens où il **ne consiste pas en la mise en œuvre d'un algorithme**, c'est-à-dire d'une succession d'étapes utilisées tout le temps dans le même ordre et de la même manière indépendamment des nombres en jeu.

### **Un calcul, des calculs**

Le **calcul instrumenté** est un calcul effectué à l'aide d'un ou plusieurs instruments, appareils, ou logiciels (abaque, boulier, calculatrice, tableur, etc.).

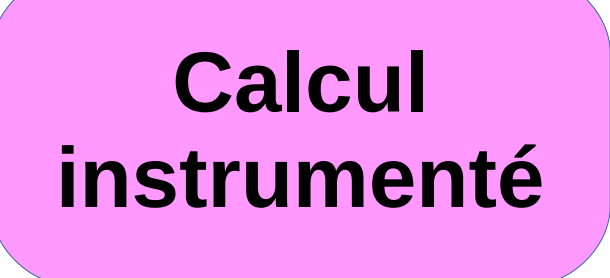

Enseignement du calcul : un enjeu majeur pour la maîtrise des principaux éléments de mathématiques à l'école primaire (Note de service du 25/04/18)

#### **Qu'entend-t-on par : enseigner « les quatre opérations » ?**

- Il convient de ne pas confondre :
- l'opération mathématique : le sens (« ajouter 4 et 2 »)
- $-$  la symbolisation :  $14 + 35 = 49$
- l'algorithme opératoire

$$
+\begin{array}{c}\n1 & 4 \\
3 & 5 \\
\hline\n4 & 9\n\end{array}
$$

**L'apprentissage des quatre opérations à l'école primaire repose d'abord sur la compréhension du sens de ces opérations.** L'apprentissage de l'usage du symbole mathématique associé et à fortiori celui d'un algorithme opératoire peuvent arriver dans un deuxième ou un troisième temps.

### **Calcul mental...**

- Le calcul mental **doit faire l'objet d'une pratique quotidienne moyenne d'au moins 15 minutes.** On privilégiera **l'alternance** de séries de **séances d'entraînement courtes** (10 à 15 minutes)avec des **séances longues** (30 à 45 minutes) **visant des apprentissages procéduraux spécifiques.**
- La construction des faits numériques relève dans un premier temps du calcul mental, mais la pratique du calcul mental s'appuie aussi sur **une bonne compréhension et une bonne connaissance des propriétés des nombres et des opérations** qui doivent être enseignées et formalisées.

### **Calcul mental et calcul en ligne...**

Le calcul en ligne repose sur les **mêmes principes que le calcul mental**, mais la **mémoire de travail** s'y trouve **allégée**

 $\rightarrow$  Proposition de calculs sur des nombres un peu plus grands ou plus nombreux

Ex : ajouter trois nombres au lieu de deux.

Ils se nourrissent mutuellement :

• les habiletés développées en calcul mental sont au service du calcul en ligne

 $Fx: 7+5+3= 7+3+5= 10+5= 15$ 

• le calcul en ligne peut aussi être vu comme une étape dans le développement du calcul mental

 Ex : le produit 6x48 peut être proposé dès la fin du cycle 2 comme calcul en ligne et au cours du cycle 3 comme calcul mental.

### **Objectifs du calcul mental et en ligne**

- construire puis travailler la compréhension de la notion de nombre et des propriétés de notre numération décimale de position ;
- développer la connaissance des nombres ;
- travailler le sens des opérations ;
- découvrir et utiliser les propriétés des opérations ;
- développer des habiletés calculatoires ;
- construire progressivement des faits numériques et des procédures élémentaires qui seront utiles pour mener des calculs posés et permettront de traiter des calculs (mentaux ou en ligne) plus complexes ;
- développer des compétences dans le cadre de la résolution de problèmes, par exemple au niveau du choix des opérations.
- Via le calcul mental et le calcul en ligne, on apprend aussi à déterminer un ordre de grandeur et à pratiquer le calcul approché. Cette capacité est particulièrement utile pour contrôler un résultat et développer l'esprit critique.

### **Composantes du calcul mental et en ligne**

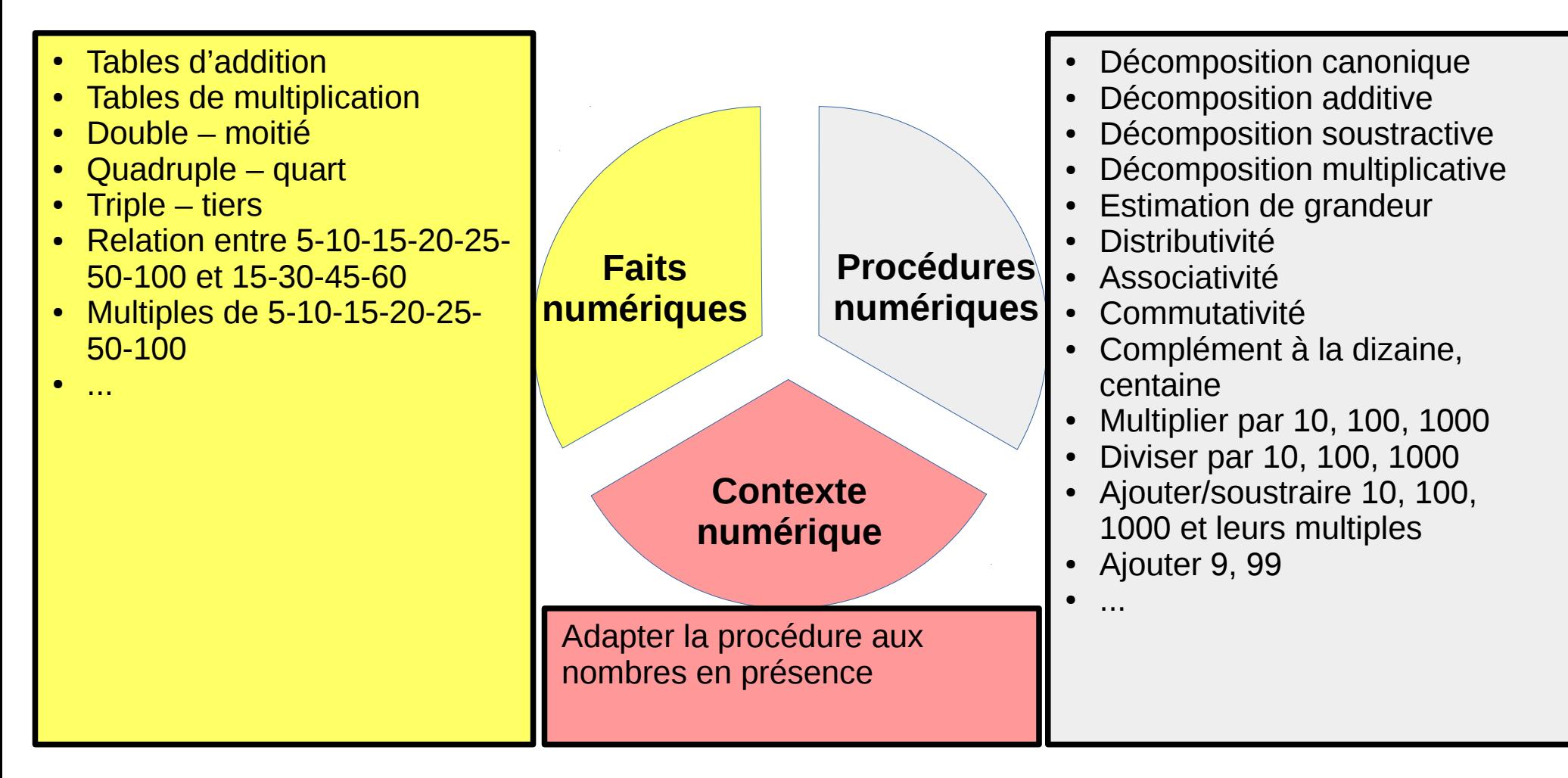

#### **Les 3 composantes du calcul mental et en ligne**

Effectuer les calculs en ligne et cocher les composantes sur laquelle s'appuyer pour trouver le resettat.

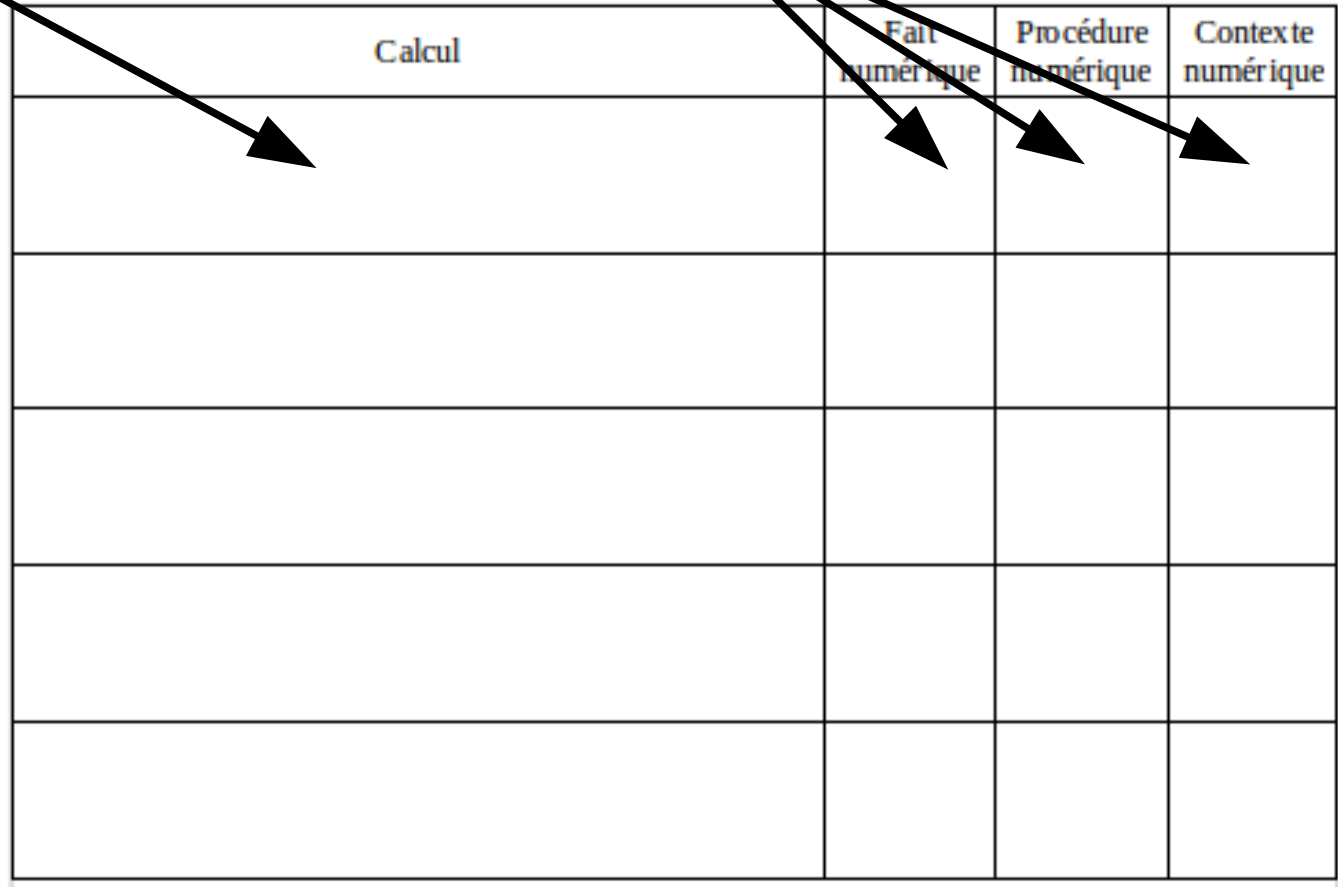

#### **Les 3 composantes du calcul mental et en ligne**

## **12 x 9**

**Les 3 composantes du calcul mental et en ligne**

# **12 x 9 102,3 + 41,9 + 57,1 + 101,7**

**Les 3 composantes du calcul mental et en ligne**

# **12 x 9 102,3 + 41,9 + 57,1 + 101,7 121 x 9**

**Les 3 composantes du calcul mental et en ligne**

# **12 x 9 102,3 + 41,9 + 57,1 + 101,7 121 x 9 5 : 0,2 x 99**

**Les 3 composantes du calcul mental et en ligne**

# **12 x 9 102,3 + 41,9 + 57,1 + 101,7 121 x 9 5 : 0,2 x 99 12 + 5 x (9 – 8 – 1)**

#### **Les 3 composantes du calcul mental et en ligne**

Effectuer les calculs en ligne et cocher la composante sur laquelle s'appuyer pour trouver le résultat **12 x 9 102,3 + 41,9 + 57,1 + 101,7 121 x 9 ON CORRIGE5 : 0,2 x 99 12 + 5 x (9 – 8 – 1)**
#### **Les 3 composantes du calcul mental et en ligne**

# **12 x 9 = 108**

**Procédures numériques**

 $12 \times 10 - 12 = 120 - 12$  $10 \times 9 + 2 \times 9 = 90 + 18$ 

#### **Les 3 composantes du calcul mental et en ligne**

**12 x 9 = 108**

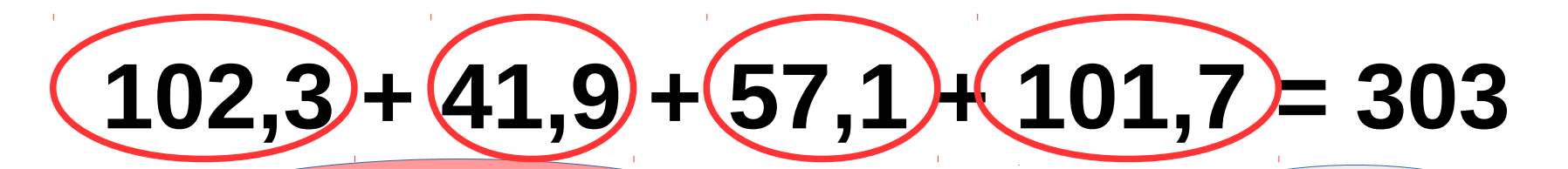

**Contexte numérique**

 $41,9 + 57,1 = 42 + 57 = 99$  $102,3 + 101,7 = 102 + 101 + 1 = 204$ 

**Procédures numérique**  $204 + 99 =$  $204 + 100 - 1 =$  $304 - 1 =$ 303

#### **Les 3 composantes du calcul mental et en ligne**

**12 x 9 = 108**

**102,3 + 41,9 + 57,1 + 101,7 = 303**

Recherche IREM 1978 Extrait de Calcul mental, calcul rétro ? François Goasguen, réal. ; Colette Pelé, aut [Video](http://www.ac-grenoble.fr/ien.paysderomans/wordpress/wp-content/uploads/2019/12/IREM78CM.mp4)

# **121 x 9 = 1089**

**Contexte numérique**  $(120 + 1) \times 9 =$  $(120 \times 9) + (1 \times 9) =$  $(12 \times 9 \times 10) + 9 =$  $108 \times 10 + 9 =$  $1080 + 9 =$ 1089

**Procédures numériques** Décomposition additive **Distributivité** Décomposition multiplicative Multiplier par 10

Les 3 composantes du

**12 x 9 = 108**

**102,3 + 41,9 + 57,1 + 101,7 = 303**

**121 x 9 = 1089**

 $0,2 = 1/5$ 

Diviser par une fraction c'est multiplier par son inverse L'inverse de 1/5 c'est 5/1 soit 5 Donc Diviser par 0,2 c'est multiplier par 5

**5 : 0,2 x 99 = 2475**

**Contexte numérique** Diviser par 0,2 c'est multiplier par 5  $99 = 100 - 1$  $5 \times 5 \times (100 - 1) =$  $(25 \times 100) - (25 \times 1) =$  $2500 - 25 =$ 2475

**Procédures Numériques**

Décomposition soustractive **Distributivité** 

**Les 3 composantes du calcul mental et en ligne**

**12 x 9 = 108 102,3 + 41,9 + 57,1 + 101,7 = 303 121 x 9 = 1089 5 : 0,2 x 99 = 2475**

**Faits numériques**  $9 - 8 = 1$  $1 - 1 = 0$  $5 \times 0 = 0$  $12 + 0 = 12$ 

# $12 + 5 \times (9 - 8 - 1) = 12$

### **Calcul mental, calcul en ligne et calcul posé...**

Le calcul posé repose sur une technique, un algorithme.

### **Les objectifs du calcul posé**

- Le calcul posé permet de disposer d'une méthode de calcul sécurisante, car elle permet de garantir l'obtention d'un résultat.

- Le calcul posé donne l'occasion de réinvestir les faits numériques (tables d'addition et de multiplication en particulier) et les connaissances sur la numération.

- Le calcul posé est une manière « économique » de trouver le résultat d'une opération quand le calcul mental (ou en ligne) est inefficace.

Extrait du document d'accompagnement d'Eduscol : Le calcul aux cycle 2 et 3.

# Point sur les techniques opératoires

- Ne pas donner à effectuer des opérations sans retenues
- Les techniques de calculs posés sont communes à toutes les classes, elles sont ritualisées avec les mêmes formes et les mêmes mots
- L'algorithme de l'addition est introduit dès le CP en appui sur le matériel pour donner du sens à la numération décimale
- Pour la soustraction, la technique « naturelle » (par cassage de l'unité de numération supérieure) est à privilégier par rapport à la technique « traditionnelle » (par compensation)
- Au cycle 3, les algorithmes des quatre opérations sont travaillés avec des nombres entiers et décimaux.
- Pour la division, le diviseur ne peut être qu'un entier.

### **Calcul mental, calcul en ligne ou calcul posé ?**

**À l'école élémentaire,** mémorisation de faits numériques, calcul mental, calcul en ligne, calcul posé. Toutes les formes de calcul mobilisent à la fois :

- **la connaissance de résultats mémorisés**
- **le sens des opérations** : mentalement, en ligne ou en colonne,
- **· des connaissances plus ou moins spécifiques du mode de calcul choisi**

# **Connaissance de résultats mémorisés CM1**

- Consolidation de la mémorisation des tables de multiplication jusqu'à 9
- Mémorisation des 4 premiers multiples de 25 et de 50,
- Multiplication et division par 10 des nombres décimaux
- Complément au nombre entier supérieur
- Stabilisation de la connaissance des propriétés des opérations
- Critères de divisibilité par 2, 5 et 10

# **Connaissance de résultats mémorisés CM2**

- Consolidation de la mémorisation des tables de multiplication jusqu'à 9
- Division d'un nombre décimal (entier ou non) par 100
- Multiplication d'un nombre décimal (entier ou non) par 5 et par 50
- Critères de divisibilité par 3 et par 9
- Utilisation des principales propriétés des opérations à des calculs rendus plus complexes par la nature des nombres en jeu, leur taille ou leur nombre

# **Connaissance de résultats mémorisés 6ème**

- Consolidation de la mémorisation des tables de multiplication jusqu'à 9
- Multiplication et division par 10, 100, 1000
- Multiplication d'un nombre entier puis décimal par 0,1 et par 0,5
- Stabilisation de la connaissance des propriétés des opérations et des procédures déjà utilisées à l'école élémentaire
- Utilisation de la propriété de distributivité simple dans les deux sens

#### **Questions orales ou questions écrites**

#### **Questions orales → intérêts**

- développe la gestion mentale des calculs
- utilisation de **diverses représentations** des nombres
- d'autres procédures car d'**autres décompositions** des nombres sont mises en valeur
- **traduction orale des signes** écrits : 4 x 25 devient « 4 fois 25 », moins abstrait pour certains élèves
- développe les capacités d'**attention et de mémorisation**
- pour certains élèves la **mémorisation** fonctionne essentiellement sur un format **verbal**
- entraînement aux **traitements mentaux** à effectuer lors d'un calcul posé

#### **Questions orales ou questions écrites**

#### **Questions orales → limites**

- · la consigne doit être mémorisée ce qui mobilise une partie de la **mémoire de travail** : risques de saturation et d'erreurs de calcul
- diminue la « disponibilité » des élèves pour la recherche de **nouvelles procédures**
- **· différenciation** plus difficile à mettre en œuvre
- plus **stressant** pour les élèves
- gestion des classes à **cours multiples**
- traces écrite : uniquement les réponses, pas de trace explicite de ce que l'élève a appris
- **ordre des mots** dans le calcul modifie la procédure utilisée, par exemple, « 32 fois 25 » et « 25 fois 32 »

#### **Questions orales ou questions écrites**

#### **Questions écrites → intérêts**

- **allège** la mobilisation de la mémoire de travail
- permet de découvrir d'autres procédures liées à la compréhension du **fonctionnement de la numération écrite**
- la consigne reste **visible**, moins stressant pour les élèves
- **différenciation** plus facile à mettre en place en jouant sur différents paramètres : nombre de calculs à effectuer, niveau de difficulté, aides proposées
- permet de se concentrer sur la recherche de procédures nouvelles, facilite et développe le **calcul raisonné**
- **différenciation** : la mémorisation fonctionne essentiellement sur un format visuel pour certains élèves
- travail en **autonomie** possible
- **autoévaluation** plus facile (jeu du recto-verso par ex)
- traces écrite : l'élève garde une **trace de ce qu'il a appris**
- gestion des classes à **cours multiples** plus facile

#### **Questions orales ou questions écrites**

#### **Questions écrites → limites**

- risque d'inciter l'élève à poser l'opération **dans sa tête**
- agilité numérique moins développée qu'avec des questions à l'oral (donc **moins motivant**)
- capacités de **mémoire et d'attention** moins travaillées
- « 4 x 25 » **plus abstrait** que « 4 fois 25 »

#### **Questions une à une ou en une seule fois**

#### **Questions une à une → intérêts**

- évaluation **immédiate**
- retour **immédiat** sur les erreurs et leurs causes
- **gestion de la durée** de la séance plus facile
- développe les **capacités d'attention**
- développe l'**automatisation**

#### **Questions une à une ou en une seule fois**

#### **Questions une à une → limites**

- situation plus **stressante** pour les élèves
- **différenciation** pédagogique plus difficile
- l'élève n'a pas une vision d'ensemble des différents calculs proposés dans la série, ce qui rend **moins explicite** l'objectif de la séance,
- l'élève prend plus difficilement **appui sur les résultats** des calculs précédents

#### **Questions une à une ou en une seule fois**

#### **Questions en une seule fois → intérêts**

- chaque élève peut travailler à son rythme, choisir une **organisation de son travail**
- situation **moins stressante**
- rend plus explicite l'objectif de la séance, permet de mieux percevoir le lien entre les différents calculs proposés
- permet de percevoir plus facilement les **relations entre les nombres** utilisés dans les calculs
- prise d'appui sur les **résultats précédents**
- gestion des classes à **cours multiples**

#### **Questions une à une ou en une seule fois**

#### **Questions en une seule fois → limites**

- **moins d'interactions** avec l'enseignant et les autres élèves, il faut attendre la fin de l'exercice pour avoir un éclairage sur les procédures à utiliser
- pas de retour immédiat sur les **causes des erreurs**
- **gestion de la durée** de l'exercice plus difficile pour l'enseignant
- motive moins à l'**apprentissage de réflexes** (calcul automatisé) car pas de nécessité de répondre rapidement

#### **Ardoise ou papier**

### **Ardoise → intérêts**

- évaluation et gestion des erreurs **immédiates**
- **rapidité** d'exécution si procédé Lamartinière
- taux d'activité des élèves plus important dans un temps limité
- plus d'**interactions** entre les élèves
- **gestion** plus aisée du **rythme** de la séance : durée allouée à chaque calcul
- permet de **varier** les modes et forme de travail
- focalise l'**attention** des élèves

#### **Ardoise ou papier**

#### **Ardoise → limites**

- **pas de trace** du travail effectué dans les cahiers
- souvent les élèves et l'enseignant restent **focalisés sur le résultat** de l'opération.

Exemple : pour 4 x 25 = ?, l'enseignant donne uniquement le résultat « cela fait 100 » alors qu'il devrait donner l'ensemble du calcul « 4 x 25 égal 100 »

#### **Ardoise ou papier**

### **Papier → intérêts**

- moins stressant pour les élèves car pas de regard des autres élèves sur leur travail
- développe le **calcul en ligne** si cadre de recherche à cet effet
- l'élève peut **revenir** sur ses réponses
- **démarche** de l'élève plus **visible**
- **valorisation individualisée** des progrès de l'élève
- l'élève garde une **trace** des travaux effectués qui deviennent une **référence**
- l'élève peut s'évaluer et **constater des progrès** au cours de la séquence, de la période et de l'année

#### **Ardoise ou papier**

### **Papier → limites**

- évaluation et **gestion** des erreurs de chaque élève **différée**
- taux **d'activité moins important** que sur l'ardoise
- **moins d'interactions** avec les autres élèves
- moins de rythme donné à la séance de mathématiques car moins de variation des modes de travail

# Plan de l'animation

- Enjeux de l'enseignement du calcul
- Un calcul, des calculs
- Zoom sur la mémorisation des tables de multiplication
- Analyses de productions d'élèves
- Construire son enseignement

**Table de multiplication : structurer le répertoire multiplicatif**

- Visualiser ce que les élèves savent par cœur ou par reconstruction rapide
- Déterminer ce qu'il reste à apprendre, ce qu'ils devront encore travailler

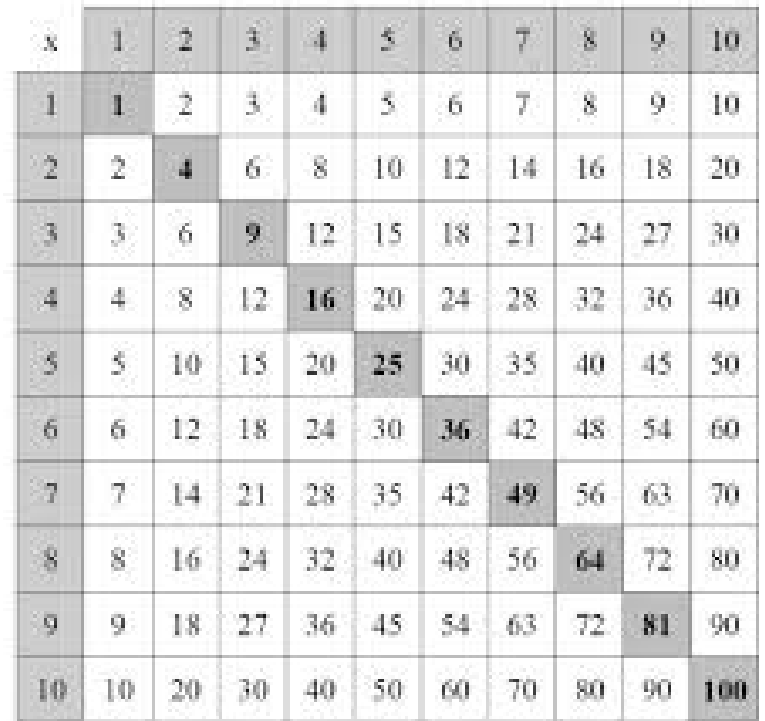

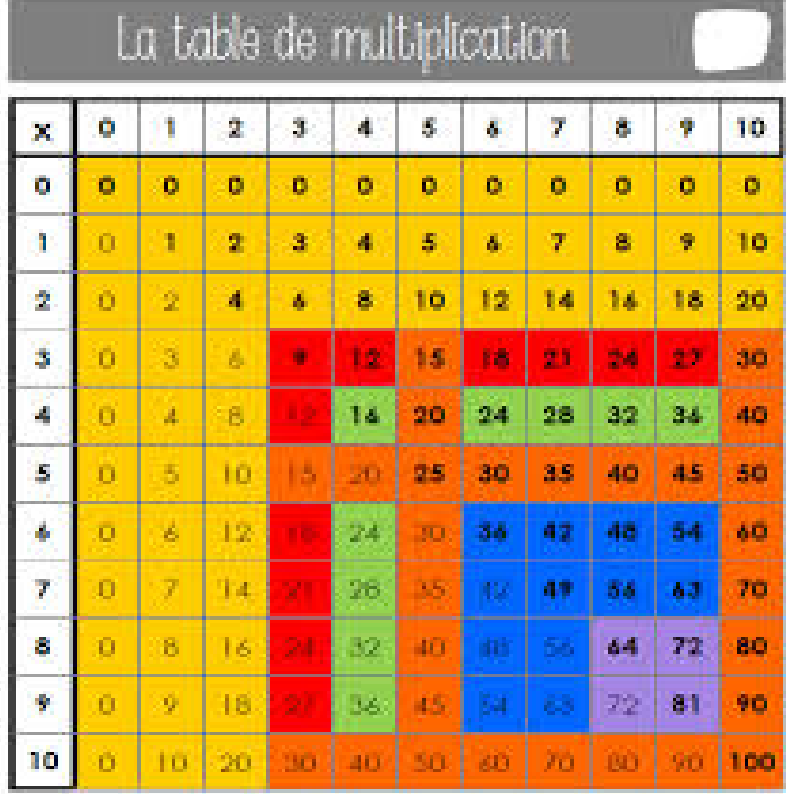

#### **Premiers éléments de synthèse sur les tables…**

- **Les appropriations des tables d'addition et de multiplication ne fonctionnent pas sur le même mode**
	- **Tables** + : par reconstruction. Difficultés encore au CM1.
	- Tables x : verbal (6x7 résonne avec 42, c'est plus automatisé que les tables d'addition)

### **Premiers éléments de synthèse sur les tables…**

● **Construction des tables , travail sur le sens**:

Michel FAYOL

« Faire produire les tables par les élèves est probablement un moyen à condition que l'on puisse veiller à ce qu'ils ne commettent pas d'erreurs au moment où ils les constituent. C'est probablement un moyen de faire fonctionner à la fois le sens de l'opération ainsi que l'association entre les deux opérandes et le résultat. »

### **Premiers éléments de synthèse sur les tables…**

● **Mémorisation des tables :**

Jean-François CHESNÉ

« Qu'est-ce que savoir les tables par coeur ? C'est à la fois connaître les résultats des tables et être capable de décomposer les résultats de tables. Les élèves doivent savoir décomposer un nombre de façon additive et de façon multiplicative. C'est savoir que 10 c'est 6+ 4 et que 56 c'est 7 × 8 et que 56 divisé par 7 est égal à 8. Il faudrait utiliser une stratégie d'envers et d'endroit pour les rendre disponibles. »

[Diaporama « Mémoriser les tables de multiplications »](http://www.ac-grenoble.fr/ien.paysderomans/wordpress/wp-content/uploads/2019/12/M%C3%A9moriser-les-tables-de-multiplication.pdf)

#### **Zoom sur apprentissage des tables de multiplication**

#### **Table de 17**

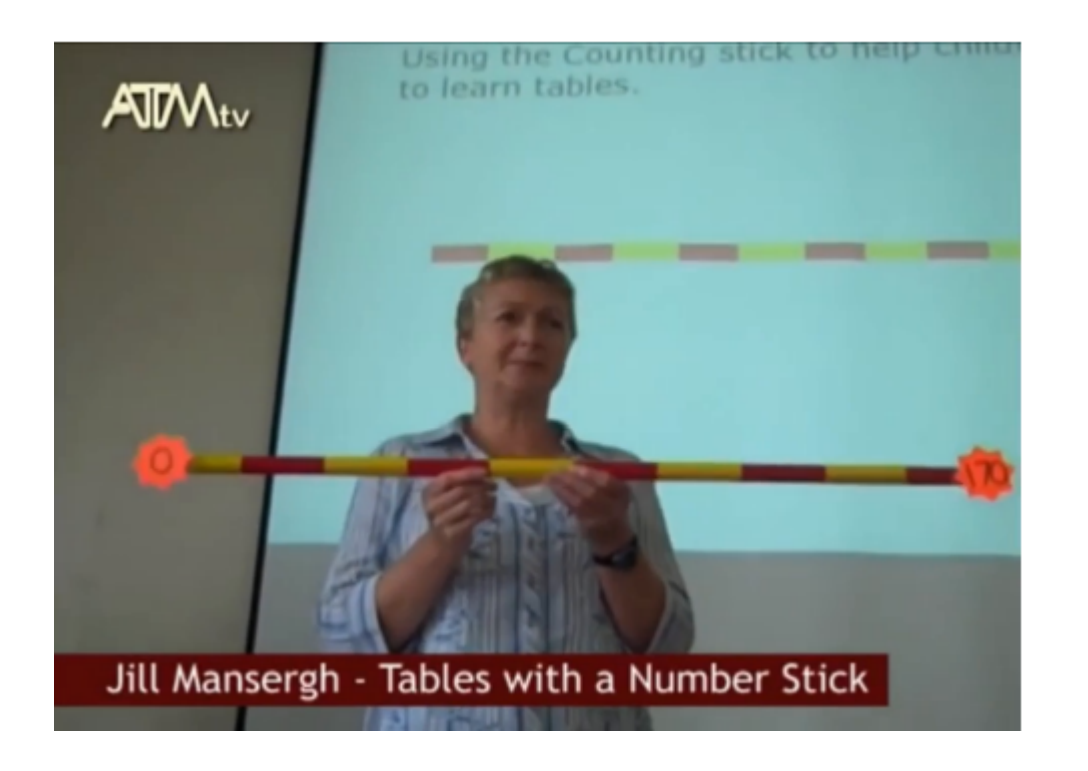

[En ligne](https://www.youtube.com/watch?v=yXdHGBfoqfw)

#### **Zoom sur apprentissage des tables de multiplication**

**Table de 17**

**On évalue en 2 minutes ...**

#### **Zoom sur apprentissage des tables de multiplication**

**Table de 17**

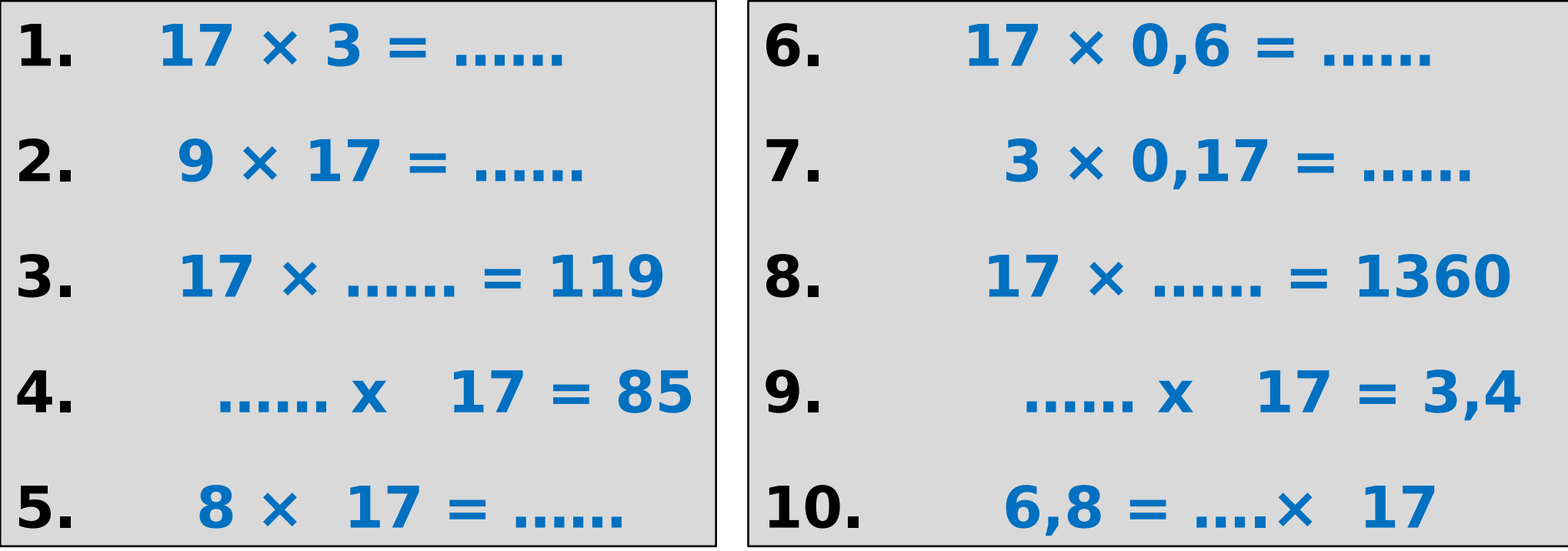

#### **Zoom sur apprentissage des tables de multiplication**

**Table de 17**

**On corrige ...**

#### **Zoom sur apprentissage des tables de multiplication**

**Table de 17**

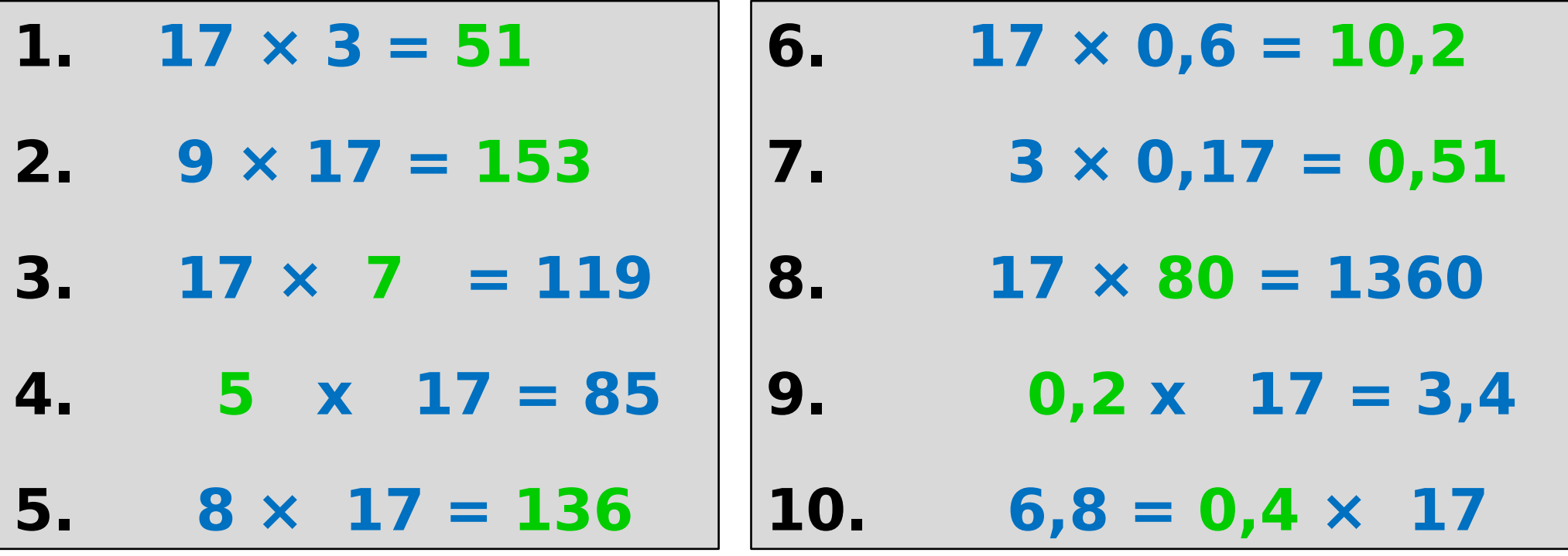

#### **Zoom sur apprentissage des tables de multiplication**

#### **Table de 17**

- **Quels sont les opérations utilisées pour construire et mémoriser la table ?**
- Double
- Moitié
- $+ 17$
- $- 17$
- $\cdot$  X 10

#### **Zoom sur apprentissage des tables de multiplication**

**Table de 17 → construction**

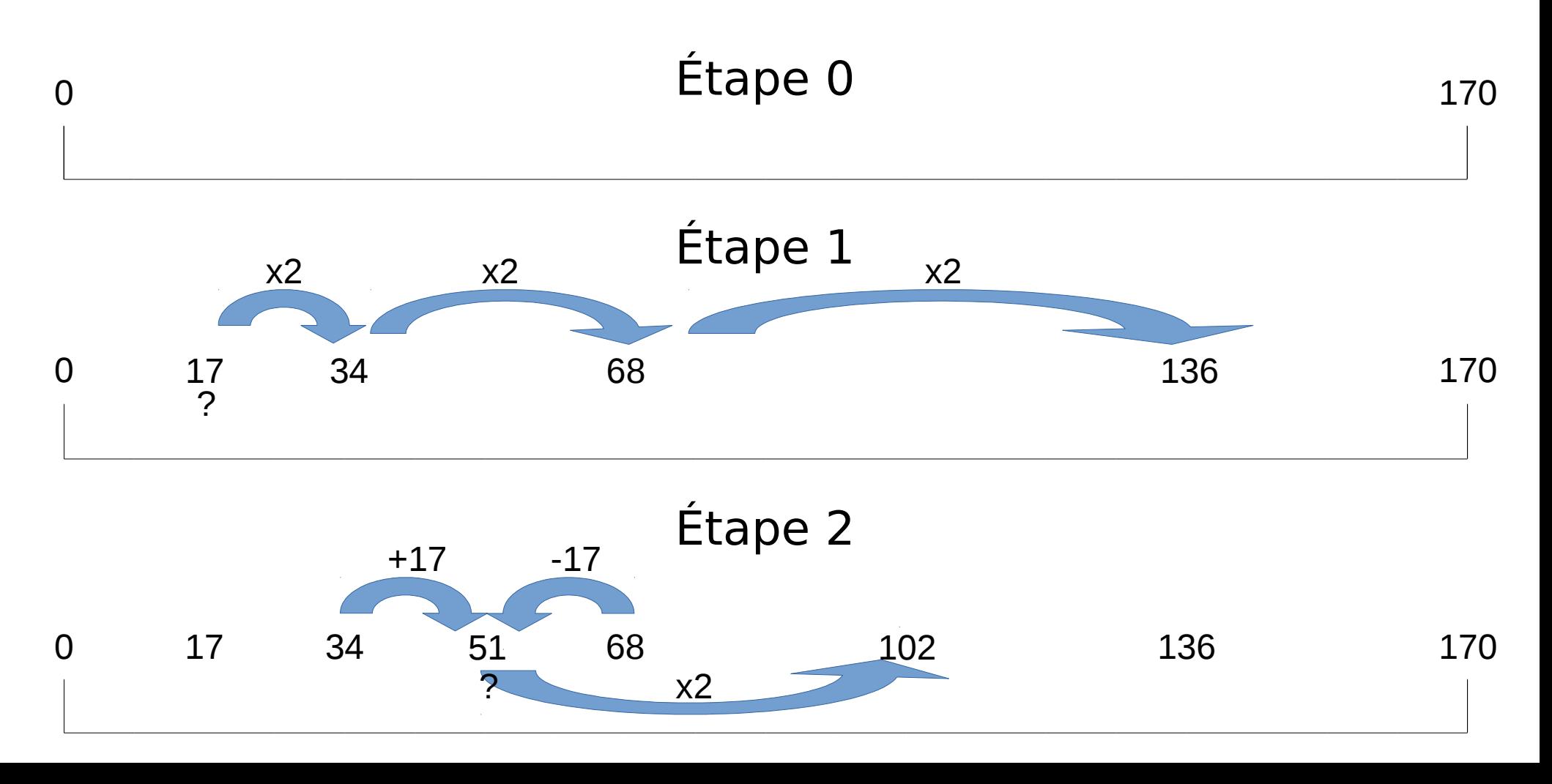

#### **Zoom sur apprentissage des tables de multiplication**

#### **Table de 17 → construction**

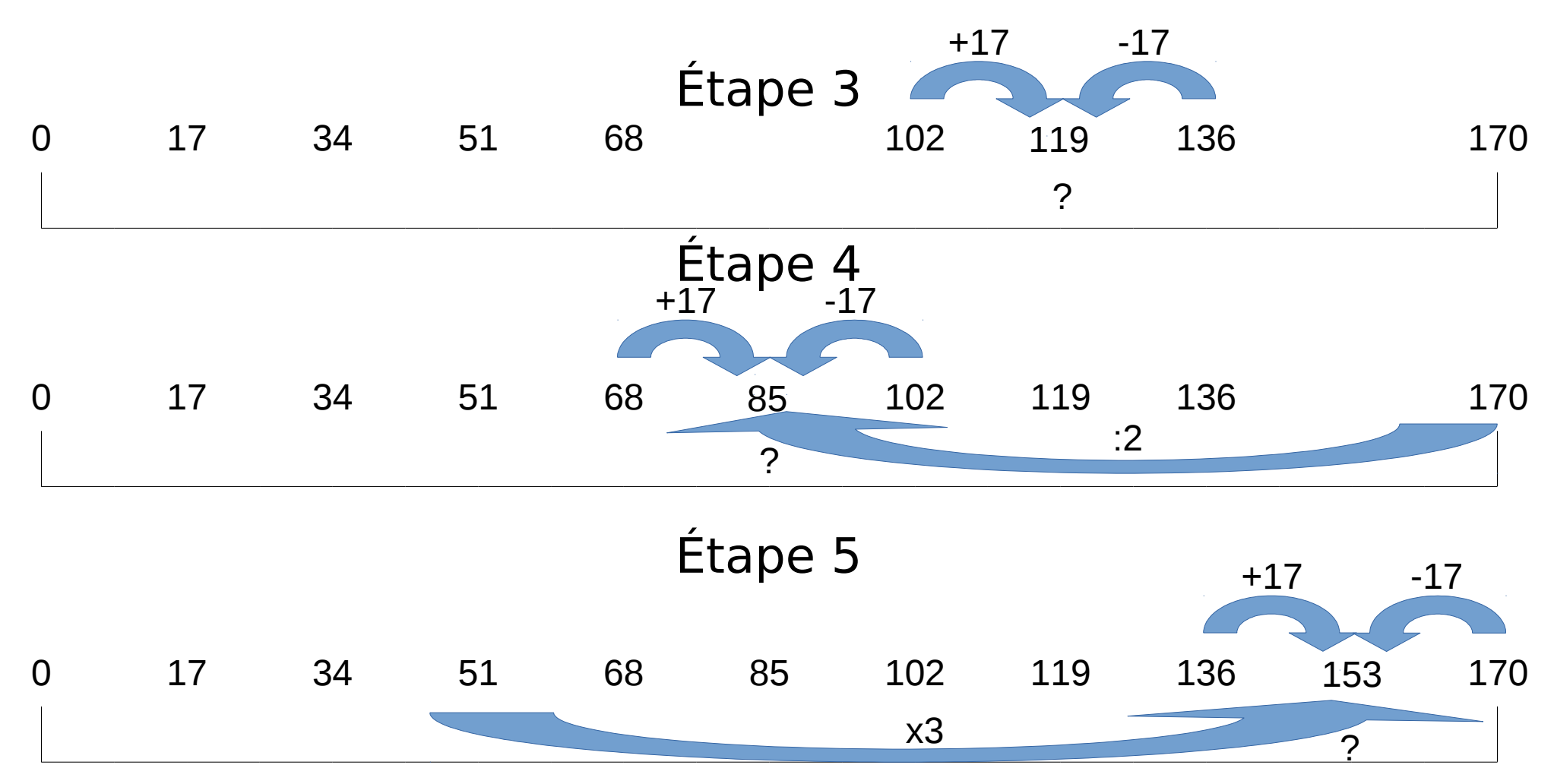
#### **Zoom sur apprentissage des tables de multiplication**

**Table de 17 → mémorisation**

```
On récite de 0 à 170
On enlève 0, 17 et 170
On récite 17, 34 (*)
On enlève 34
On récite 17, 34 (*), 0, 170 puis de 0 à 170
On récite 17, 34, 68 (*)
On enlève 68
On récite 68, 34, 17, 68, 34, 17 (*) puis de 0 à 170
On enlève 51 (**)
On récite 51 (**), 68, 34, 17, 51 (*) puis de 0 à 170
On récite 51 (**), 102 (*)
On enlève 102
On récite 51 (**), 102, 68, 34, 17 (*) puis de 0 à 170
On récite 51 (**), 102, 119 (*)
On enlève 119
On récite 51 (**), 102, 119, 68, 34, 17 (*) puis de 0 à 170
On récite 85
On enlève 85
On récite 85, 51, 102, 119, 68, 34, 17, 85 (*) puis de 0 à 170
On récite 51 (**), 102, 153 (*)
On enlève 153
On récite 51 (**), 102, 153, 85, 68, 34, 17, 51 (**), 102, 119 (*) puis de 0 à 170
On enlève 136
On récite 136, 136, 85, 68, 34 17, 51 (**), 102, 153, 136, 51 (**), 102, 119 (*) puis de 0 à 170 
                                                                      (*) On récite en rappelant 
                                                                      les relations entre les nombres
                                                                      (**) nombre clé
```
# Plan de l'animation

- Enjeux de l'enseignement du calcul
- Un calcul, des calculs
- Zoom sur la mémorisation des tables de multiplication
- · Analyses de productions d'élèves
- Construire son enseignement

 $37.7 + 12.04 = 11581$ 

#### **Analyse de productions d'élèves**

## Calcul en ligne

**Procédure probable :**

4 et 7, ça fait 11, j'écris 1 et je retiens 1 0 et 7 et la retenue, ça fait 8 2 et 3, ça fait 5 et il reste le 1, 3 chiffres après la virgule

#### **Hypothèses :**

L'élève applique l'algorithme posé de l'addition sans prendre en compte la valeur des chiffres, puis place la virgule en utilisant pour cela la technique de la multiplication :

I ai calculer

 $\rightarrow$  la numération de position n'a pas de sens pour lui ;

 $\rightarrow$  les techniques sont appliquées sans être comprises.

#### **Analyse de productions d'élèves**

### Calcul en ligne

# $37,7 + 12,04$   $\begin{matrix} 6 & 7 \end{matrix}$

#### **Procédure probable :**

7 + 4 égal 11, J'écris 1 et je retiens 1  $37 + 12 + 1 = 50$ Résultat : 50,1

#### **Hypothèses :**

L'élève effectue  $37,7 + 12,4$ Il ne maîtrise pas la numération de position.

#### **Analyse de productions d'élèves**

### Calcul en ligne

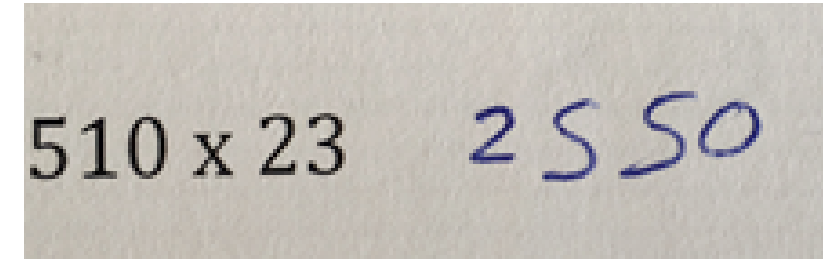

**Procédure probable :**  $510 \times 2 = 1020$  $510 \times 3 = 1530$  $1020 + 1530 = 2550$ 

#### **Hypothèses :**

23 est vu comme 2 + 3, l'élève utilise ensuite la distributivité.

#### **Analyse de productions d'élèves**

### Calcul en ligne

### $510 \times 23 = 30600$  $510\times20=10200(10200\times3=30600)$

**Procédure probable :**  $510 \times 20 \times 3$ 

**Hypothèses :** 23 est considéré comme 20 × 3 ; l'élève utilise ensuite l'associativité de la multiplication.

#### **Analyse de productions d'élèves**

 $123,45 + 47,984$ 

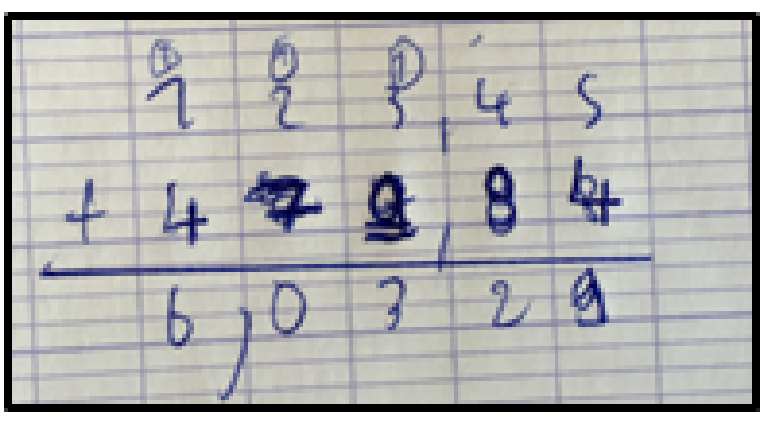

#### Calcul posé

#### **Procédure probable :**

Les chiffres sont alignés sans tenir compte de leur valeur. La gestion de la virgule est alors aléatoire.

#### **Hypothèses :**

La numération de position n'est pas maîtrisée.

#### **Analyse de productions d'élèves**

Calcul posé

#### **Procédure possible :**

2 fois 9 égal 18, j'écris 8 et je retiens 1 1 fois 2 égal 3 5 fois 8 égal 45, j'écris 5 et je retiens 4 3 fois 4 égal 12

#### **Hypothèses :**

L'algorithme de la multiplication n'est pas maîtrisé : l'élève multiplie les nombres qui apparaissent dans la même colonne et assimile la retenue à un chiffre de l'un des nombres.

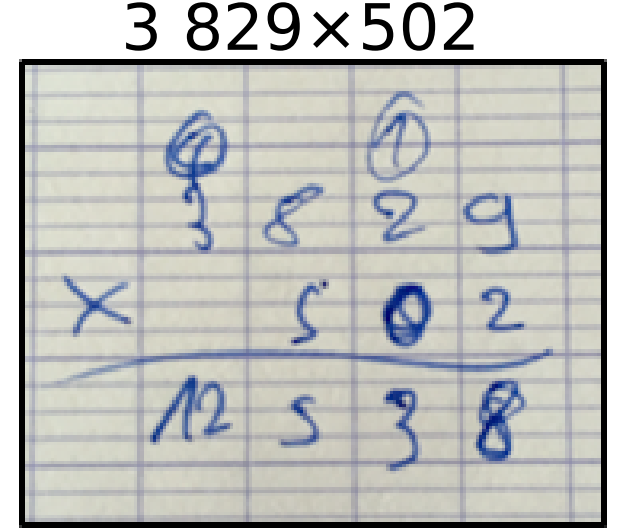

#### **Analyse de productions d'élèves**

Calcul posé

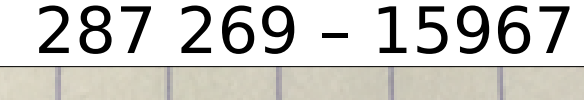

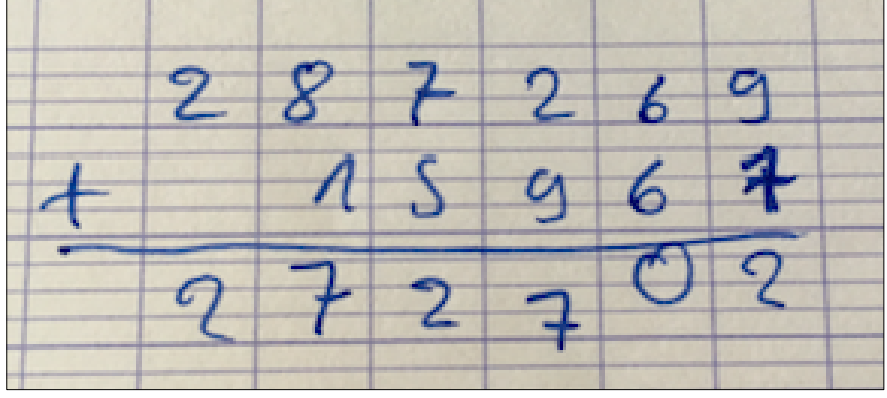

#### **Procédure probable :**

Le plus petit chiffre est soustrait du plus grand qu'il soit en haut ou en bas.

**Hypothèses :**

L'algorithme de la soustraction n'est pas compris.

#### **Analyse de productions d'élèves**

L'analyse des erreurs fait ressortir :

- la difficulté à donner du sens aux nombres utilisés, qu'ils soient entiers ou décimaux,
- une connaissance insuffisante des nombres : 24, c'est 20 + 4 ou 4 × 6 ou 3 × 8 ou la moitié de 48, ou le double de 12 ou … (difficulté à « faire parler les nombres »),
- la difficulté à revenir au sens des opérations à effectuer,
- la tendance à appliquer une technique sans chercher à comprendre ce qu'elle signifie,
- une connaissance insuffisante des propriétés des opérations qui traduit une absence de signification,
- la tendance à reproduire en calcul mental ou en ligne, la technique de l'algorithme de calcul posé, sans chercher là non plus à comprendre,
- en calcul posé, l'utilisation erronée d'un algorithme sans signification.

#### **Procédures et registres : exemple avec 25 x 12**

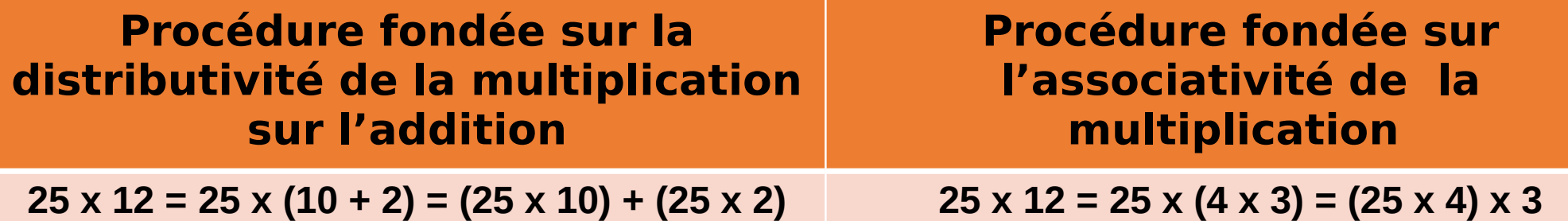

#### **Procédures et registres : exemple avec 25 x 12**

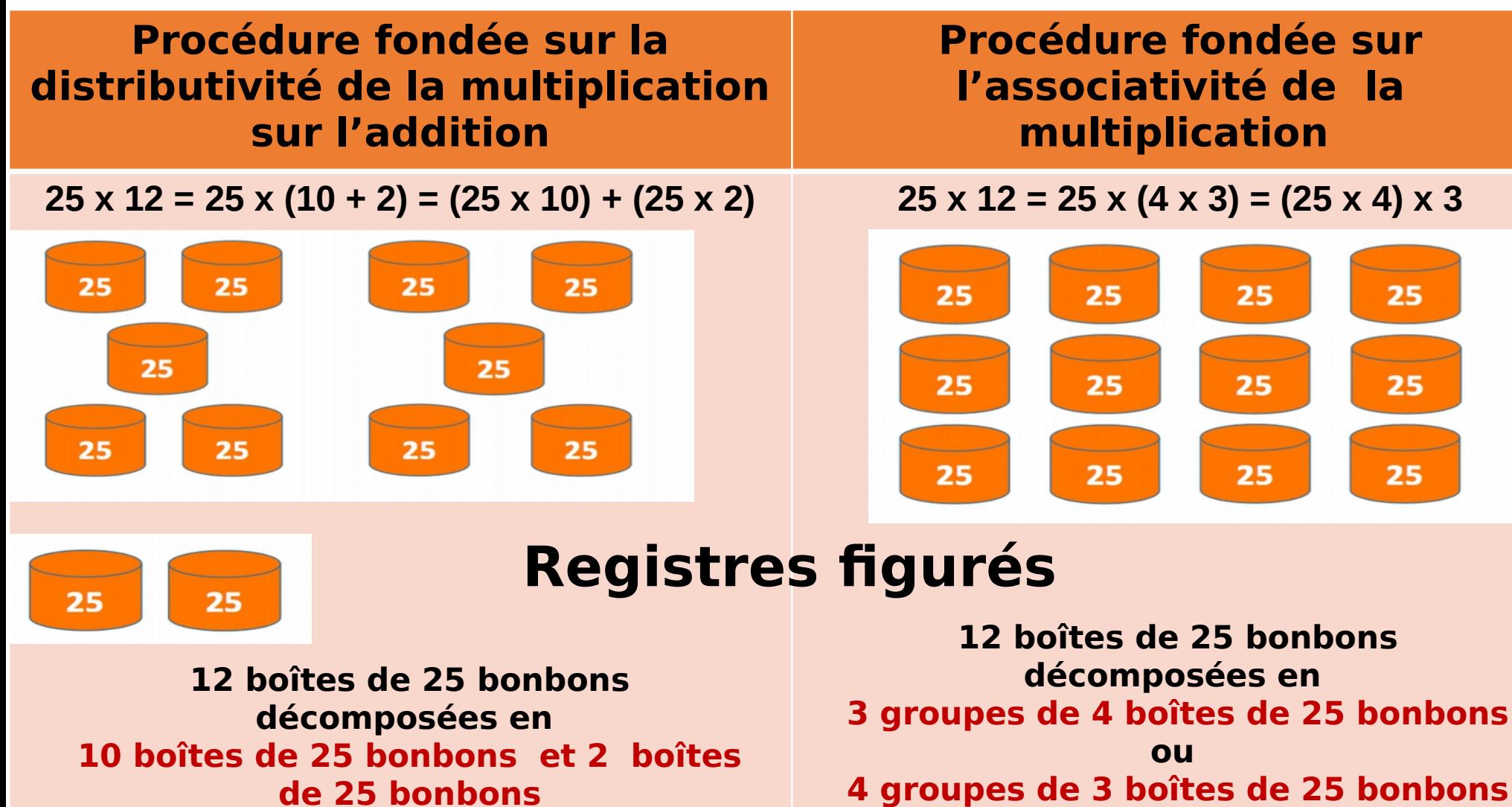

**de 25 bonbons**

#### **Procédures et registres : exemple avec 25 x 12**

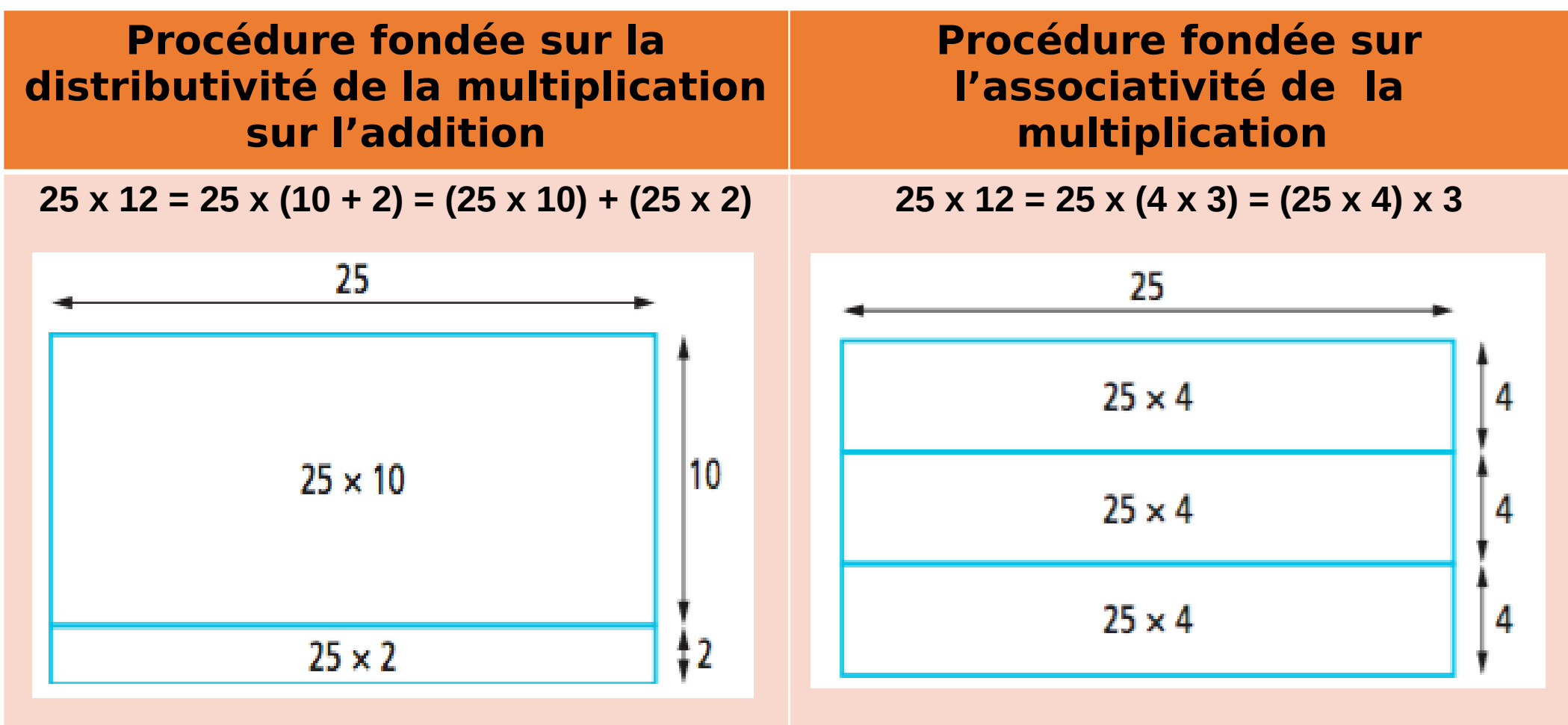

#### **Registres des quadrillages**

#### **Procédures et registres : exemple avec 25 x 12**

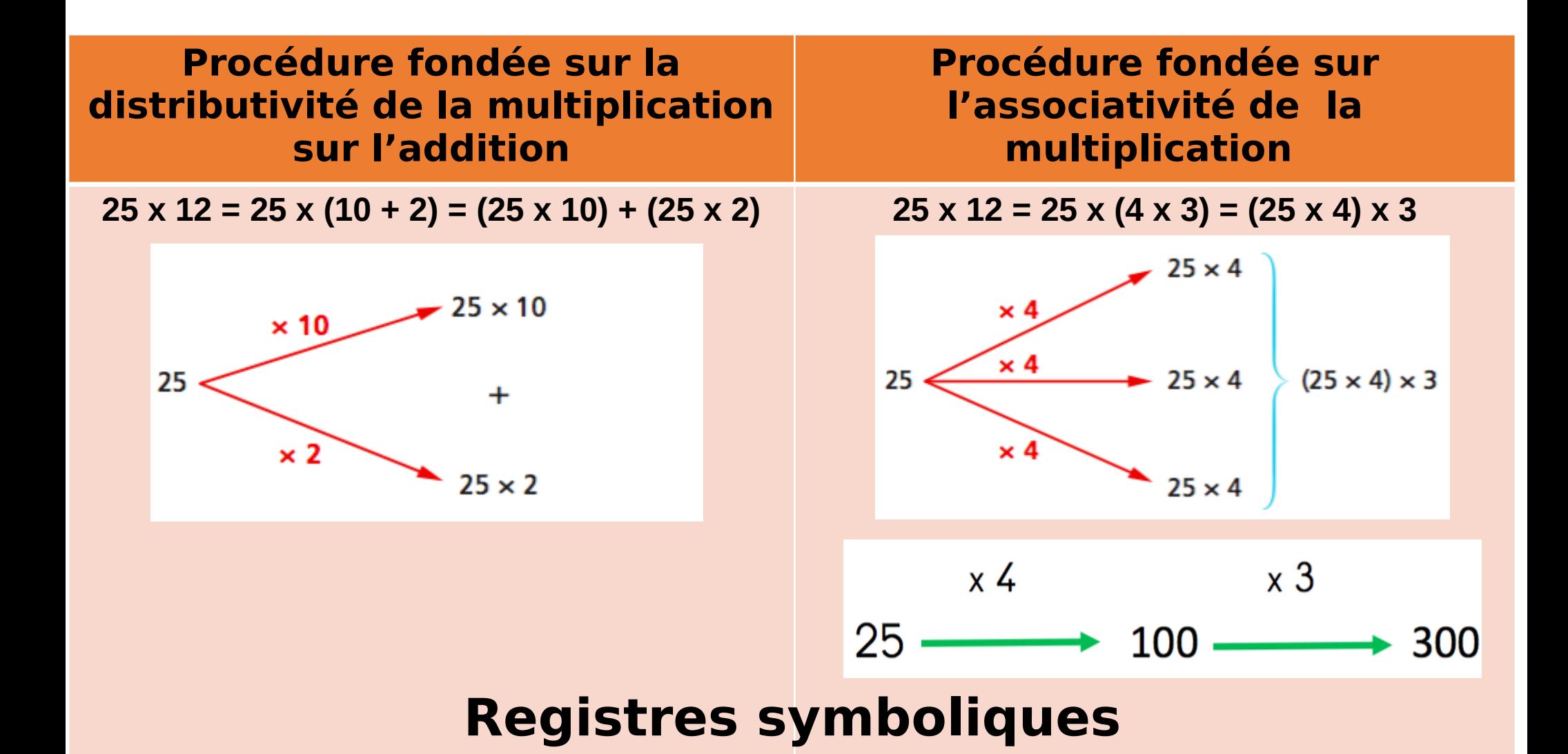

# Plan de l'animation

- Enjeux de l'enseignement du calcul
- Un calcul, des calculs
- Zoom sur la mémorisation des tables de multiplication
- Traces écrites
- Construire son enseignement

# **Construire son enseignement**

« Aider les professeurs des écoles à **construire un enseignement rigoureux et progressif** visant l'acquisition **par tous les élèves du sens des opérations** ainsi que **de connaissances de faits numériques** incontournables et **de procédures de calcul** efficaces. » [\(BO spécial n°3 du 26 avril 2018\)](https://www.education.gouv.fr/pid285/bulletin_officiel.html?cid_bo=128731)

# **Enseigner le calcul : structurer**

- Comme tous les apprentissages, celui du calcul demande du temps, pour découvrir, pour chercher, pour s'approprier, pour mémoriser, pour s'entraîner.
- Pour que les élèves abordent le calcul avec confiance et succès, un enseignement explicite, construit en vue de l'atteinte d'objectifs précis à l'horizon **d'une séquence**, d'une année ou d'un cycle doit lui être consacré.
- Importance d'établir une programmation des apprentissages :
	- **→ [Repères annuels de progression](https://cache.media.eduscol.education.fr/file/Attendus_et_reperes_C2-3-4/75/3/23-Maths-C3-reperes-eduscol_1114753.pdf)**
	- **→ [Programmation de la Martinique](http://site.ac-martinique.fr/pole-maths/wp-content/uploads/2017/02/18_Parcours-_CALCUL-MENTAL_C3_Nov_2018.pdf)**
	- **→ [DSDEN Haute Saône](file:///home/tice/Bureau/TUIC-Dominique/00%20CPC/MATH/CALCUL%20C3/Aide-%C3%A0-l%C3%A9laboration-de-progression-1.pdf)**

# **Calcul mental ...**

« Le calcul mental **doit faire l'objet d'une pratique quotidienne moyenne d'au moins 15 minutes.** On privilégiera **l'alternance** de séries de **séances d'entraînement courtes**  (10 à 15 minutes)avec des **séances longues**  (30 à 45 minutes) **visant des apprentissages procéduraux spécifiques. »**

[\(BO spécial n°3 du 26 avril 2018\)](https://www.education.gouv.fr/pid285/bulletin_officiel.html?cid_bo=128731)

# **Construire son enseignement**

Analyse d'une [vidéo](http://www.ac-grenoble.fr/ien.paysderomans/wordpress/wp-content/uploads/2019/12/01-Vid%C3%A9o-trois-s%C3%A9ances-de-calcul-mental-au-CM2.pdf)

Q1 : qu'est-ce que les élèves apprennent ?

 Q2 : qu'est-ce qu'ils ont à faire ? calcul mental, en ligne, écrire, oral, ardoise, cahier, questions une à une, réponses une à une…

Q3 : Qu'est ce qui peut aider les élèves ?

 Q4 : Comment ils savent qu'ils ont réussi ou bien qu'ils progressent ?

# **Concevoir une séquence**

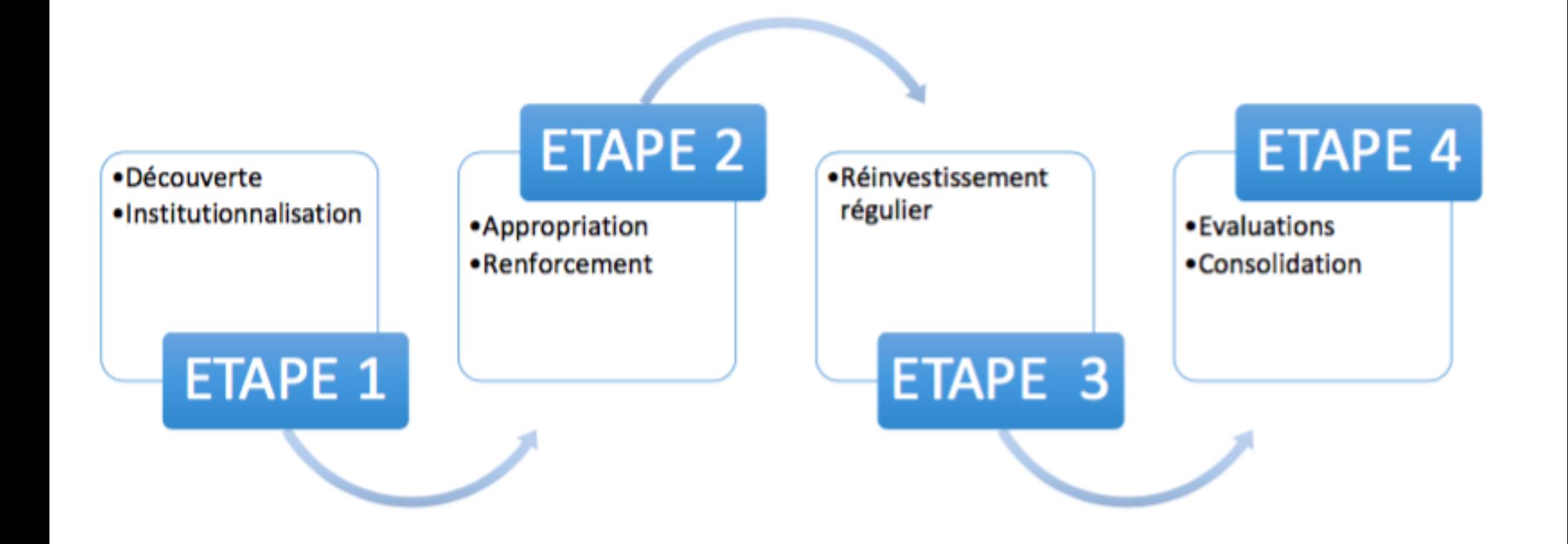

# **Concevoir une séquence**

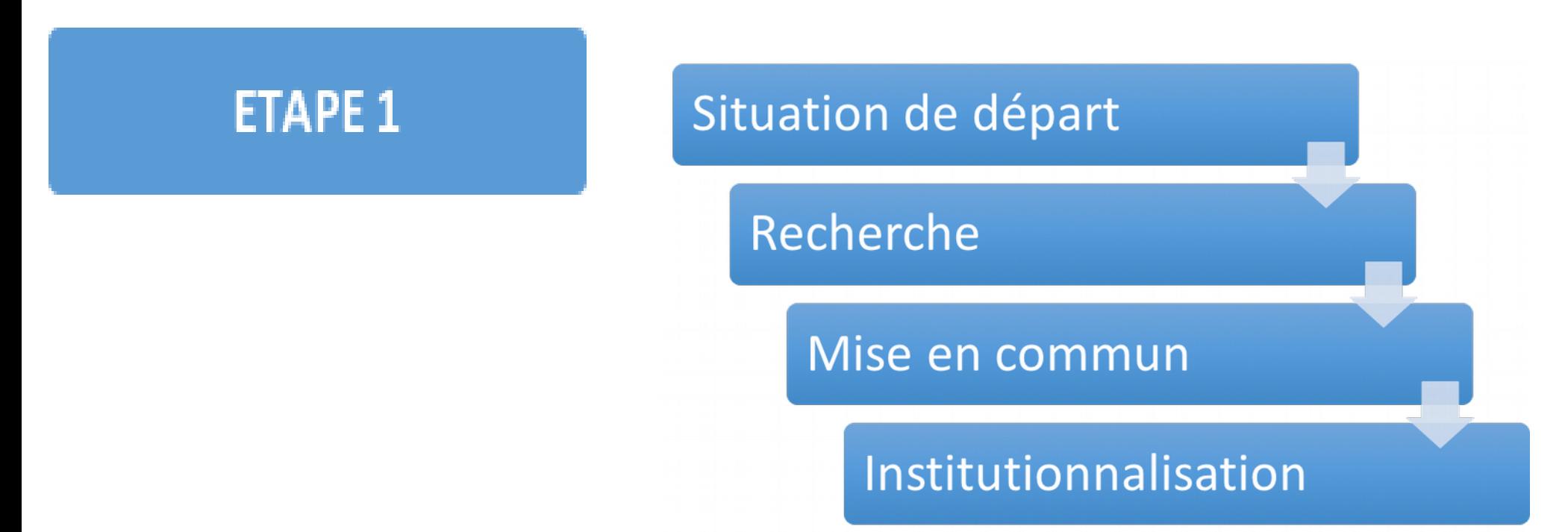

⚠ **Dans cette étape , la rapidité d'exécution des calculs n'est nullement l'objectif.** 

**ETAPE 1** 

# **Concevoir une séquence**

Recherche Situation de départ

Essayer d'imaginer une situation de départ pour apprendre à **multiplier par 9**

# **Concevoir une séquence**

Recherche Situation de départ

 **Un problème arithmétique simple et des contraintes Un ballon de basket coûte 34 €. Combien paiera une école qui en achète 9 ?**

#### **Contraintes** :

**ETAPE 1** 

pas d'écrit possible et pas de calculatrice *Variante :* 

*1 er temps : l'énoncé est lu deux fois avec prise de notes possible 2 ème temps : les élèves résolvent mentalement le problème 3 ème temps : les élèves écrivent le résultat*

# **Concevoir une séquence**

#### Recherche Situation de départ

#### **Un calcul avec contraintes 34 x 9 =**

#### **Contraintes** :

**ETAPE 1** 

temps limité, pas de calcul posé

#### **Modalités** :

Travail sur ardoise Possibilité d'écrire les calculs intermédiaires

# **Concevoir une séquence**

Recherche Situation de départ

 **Plusieurs calculs avec contraintes 24 x 9 ; 38 x 9 ; 25 x 9 ; 10 x 9 ; 50 x 9 ; 200 x9 ; 4 x 9 ; 43 x 9 ; 36 x 9** 

**Contraintes** :

**ETAPE 1** 

temps limité, pas de calcul posé

#### **Modalités** :

Travail dans le cahier

Possibilité d'écrire les calculs intermédiaires

# **Concevoir une séquence**

Recherche Situation de départ

 **Plusieurs calculs avec contraintes 12 x 9 ; 36 x 9 ; 60 x 9 ; 1002 x 9 ; 222 x 9**

#### **Contraintes** :

**ETAPE 1** 

pour chaque calcul, utiliser la calculatrice mais sans utiliser la touche [x]

# **Concevoir une séquence**

#### Recherche Situation de départ

#### **Une question**

**ETAPE 1** 

**« Dans votre cahier de recherche, expliquez comment vous calculez 9 x 34 sans poser l'opération »**

# **Concevoir une séquence**

#### **ETAPE 1**

## Mise en commun

- **Mutualisation** des réponses et des différentes procédures.
- **Explicitations** orales par les élèves qui donnent à voir leurs démarches (qu'elles soient correctes ou erronées) en présentant leurs écrits.
- **Validation** des réponses après un échange d'arguments
- **Émergence** des erreurs. Recherche de leurs causes
- **Trace écrite :** au tableau, affichage collectif, cahier de l'élève

# **Concevoir une séquence**

#### **ETAPE 1**

# Mise en commun

- **L'enseignant traduit oralement et par écrit ce que dit l'élève**
	- Verbalisation
	- Appui sur des représentations dans différents registres (schéma, demi-droite graduée, arbres de calculs…)
	- Utilisation des écritures symboliques
	- *Exemples*
		- *En langage ordinaire :*

*9 fois 34, c'est 10 fois 34 et il faut enlever 1 fois 34 ;*

● *Puis en langage mathématique :*

*34× 9 = (34 × 10) – (34 × 1)*

# **Concevoir une séquence**

#### **ETAPE 1**

## Institutionnalisation

- Comparer les procédures en termes d'efficacité et de coût, les **hiérarchiser**.
- Faire émerger une **procédure** (ou plusieurs) **et son domaine d'efficacité**.
- Le but est de rendre l'élève capable de **s'adapter** et de **choisir** la procédure adaptée.

**Exemple** 

**Il se peut qu'une autre procédure soit préférable pour certains calculs particuliers 40 x 9 = ? → 4 x 9 x 10 et non 40 x (10 – 1) comme dans la règle souvent appliquée quand on multiplie par 9**

• Déterminer **ce qu'il faut retenir + trace écrite** dans le cahier

# **Concevoir une séquence**

**ETAPE 2** 

### **Appropriation et renforcement**

- De **façon massée** sur une procédure
- **1 à 4 séances courtes** (15 minutes) et **quotidiennes**
- Reformulations et explicitations des procédures par les élèves en donnant des exemples, jeu du vrai-faux, arbres à calculs à compléter, …
- **Exercices** nombreux, variés et différenciés

# **Le calcul en cycle 3 Concevoir une séquence** ÉTAPE 3 **Réinvestissement régulier**

- **De façon filée** tout au long de l'année sur une variété de procédures
- **Situations de rappel** lors de séances portant sur un autre objectif**,**  exemple : pour mémoriser les tables de multiplication :  $7 \times 9 = (7 \times 10) - 7, \ldots$
- **Résolution de problèmes** simples relevant du calcul mental**.**
- **Dans le cadre de [jeux de calcul mental](http://www.ac-grenoble.fr/ien.paysderomans/wordpress/wp-content/uploads/2019/12/05-Exemples-de-jeux-pour-faire-travailler-le-calcul-mental-Vallegee.pdf)**

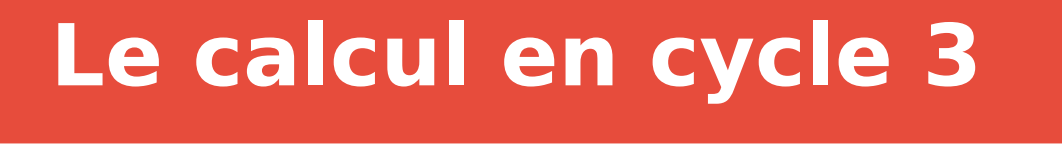

# **Concevoir une séquence**

## ÉTAPE 4 **Évaluation**

● **Autoévaluation** et constat des **progrès**.

● **Évaluation différenciée.**

# **Construction d'une séance**

- 3 temps :
- 1) Besoin d'échauffer
- 2) Faits numériques / calcul automatisé
- 3) Apprentissage d'une stratégie / calcul réfléchi

# **Construction d'une séance**

Trois temps articulés

Une stratégie pour Ajouter 9

Ajouter 10

Retrancher 1

Temps d'une séance

- 1) Furet de -1 en -1
- 2) Ajouts de 10
- 3) Ajouter 9

## **Pour le prochain présentiel (11 mars)...**

- Concevoir et mettre en œuvre une séquence de calcul mental respectueuses des différentes étapes (4 étapes) ou une séance (3 temps)
- Recueillir des traces de productions d'élèves (copie, photo, film?), apporter ou prendre en photo les écrits collectifs

#### **-> Envoyer le tout au moins 15 jours avant le prochain regroupement (avant vacances de février)**

- Prendre connaissance des textes officiels (BO 26.04.2019) et documents ressources Eduscol
- Quels outils (papiers ou numériques) pour l'enseignement du calcul ?
**Le calcul en cycle 3**

## **MERCI**

## **N'oubliez pas de signer la feuille d'émargement**

dominique.herisse@ac-grenoble.fr

[Un peu de poésie pour terminer](https://youtu.be/-X49VQgi86E)